# AngularJS

Unit Testing AngularJS Directives with Karma & Jasmine

#### Directives

- Directives are different from other components
	- o they aren't used as objects in the JavaScript code
	- o They are used in HTML templates of the application
- We write directives to perform DOM manipulations o we can't ignore them in unit tests as they play an important role o They directly affect the usability of the application
- Directives are the most important and most complex components in AngularJS

## About Testing Directives

#### • Testing directives is tricky

- o They are not called like a function
- o They are declaratively applied on the HTML template
- o Their actions are executed when the template is compiled and a user interacts with the directive
- When performing unit tests
	- o We need to automate the user actions
	- o We need to manually compile the HTML in order to test the functionality of the directives

#### Set up Objects to test Directive

- Need to get references to objects needed before starting to test a directive
- The key object to create is **an element containing the directive** to be tested
- We need to compile a piece of HTML **with the**  directive specified in it to get the directive into action
	- o On compilation of the HTML, the lifecycle of the directive is kicked in

## Directive life cycle

- In a directive's life cycle, there are four distinct functions that can execute if they are defined
- Each enables the developer to control and customize the directive at different points of the life cycle.
- The **compile function** allows the directive to manipulate the DOM before it is compiled and linked thereby allowing it to add/remove/change directives, as well as, add/remove/change other DOM elements.

## Directive life cycle (2)

- The **controller function** facilitates directive communication. Sibling and child directives can request the controller of their siblings and parents to communicate information.
- The **pre-link function** allows for private \$scope manipulation before the post-link process begins.
- The **post-link method** is the primary workhorse method of the directive.

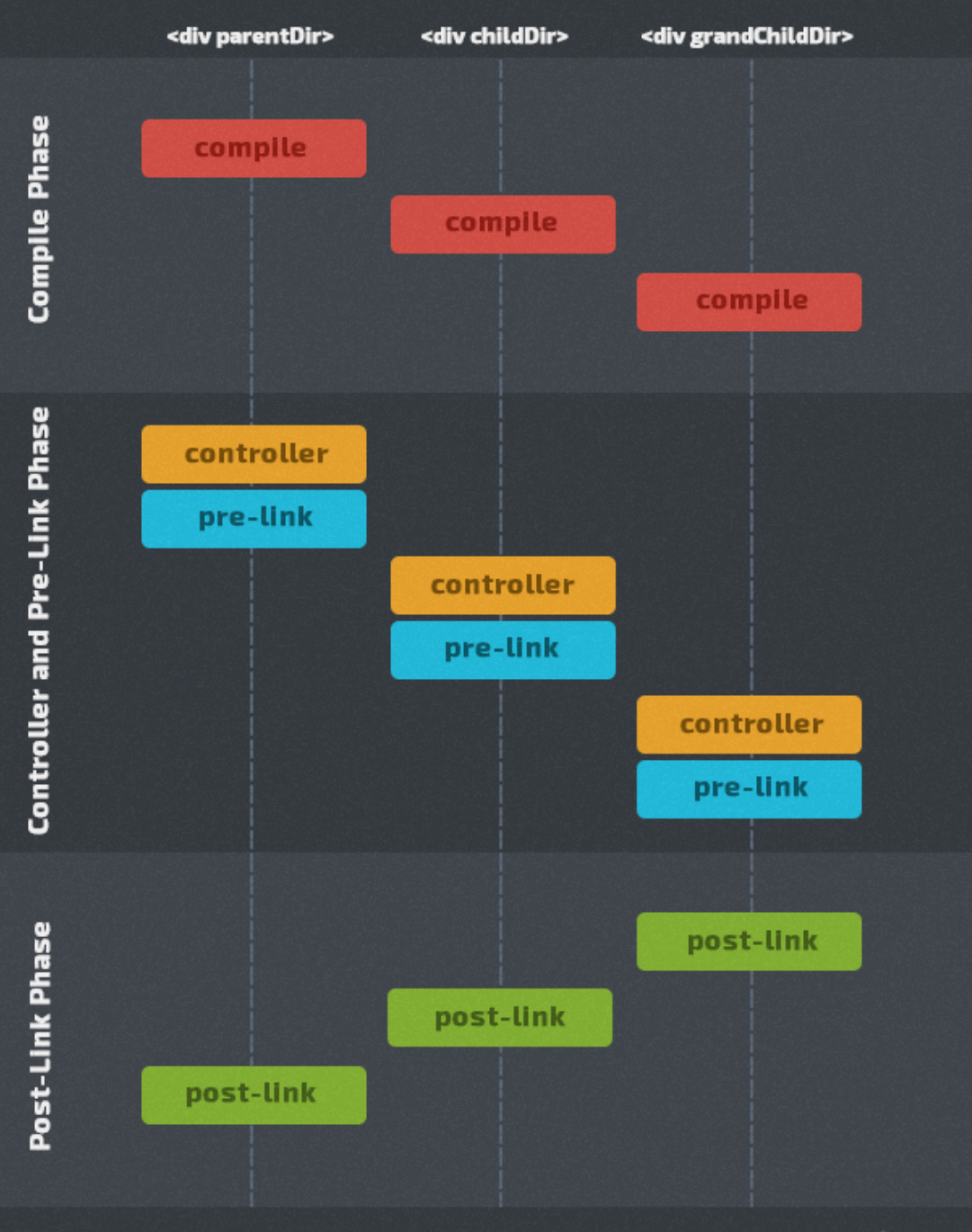

## Getting Ready to test

- Compile HTML Template containing directive
	- o Inject \$compile service
	- o Use \$compile service to manually compile HTML
	- o Compilation triggers directive life cycle
- Initiate next digest cycle
	- o After next cycle, directive object would be in the same state as it appears on a page
	- o Will want to initiate a digest cycle after making changes to the DOM or model

## Things to test in Directive

- Testing Directive's Template
- Testing Link Function
	- o DOM Manipulation
	- o Watchers
	- o DOM Events
- Testing Directive's Scope
- Testing Require
- Testing Replace

## Setting up Karma

• install karma for development purposes

\$ npm install --save-dev karma

• Install preprocessor to load html templates

\$ npm install karma-ng-html2js-preprocessor --save-dev

• Install karma plug-ins to enable us to use Jasmine test framework and Google Chrome as target browser

> \$ npm install jasmine-core karma-jasmine karma-chrome-launcher --save-dev

## Configuring Test Runner

- Create a configuration file for the karma settings \$ karma init karma.conf.js
- You will be asked several questions
- Accept the defaults to as many as you can
- **Answer NO for the RequireJS question**
- **Will fill in the source and test files section manually**
- The config file called *karma.conf.js* will be created
- Will use cofig file to run run tests from the terminal

#### angular-mocks to mock services

• Install angular-mocks to inject and mock Angular services into your unit tests

\$ npm install angular-mocks --save-dev

### Files section of config file

// list of files / patterns to load in the browser files: [

// Libraries

'node\_modules/jquery/dist/jquery.min.js' , 'node\_modules/angular/angular.js' , 'node\_modules/angular-mocks/angular-mocks.js' , 'node\_modules/angular-route/angular-route.js' , 'node\_modules/angular-resource/angular-resource.js' , 'node\_modules/angular-messages/angular-messages.js' ,

```
// Our app
'src/app.js'
,
'src/js/*.js'
,
```

```
// tests
'tests/*Spec.js'
,
```

```
// Templates
'views/*.html'
```
],

### Preporcessor section of config file

#### preprocessors: { // Generate js files from html templates 'views/\*.html': 'ng-html2js' },

## Running unit tests

- Start test runner by issuing following command \$ karma start karma.conf.js
- Expect tests to fail (none written) & fix fixable errors
- Optimization: update the *package.json* manifest with *scripts* section to run karma

\$ npm test

#### Scripts section of manifest

```
"scripts": {
     "test": "karma start karma.conf.js"
},
```
#### Testing AngularJS directives

- Create a test suite with **describe**.
	- o The string parameter should include the name of the directive being tested.
	- o The function parameter is the block of code that implements the suite
- Use **beforeEach** to load the module that contains the directive being tested and the HTML templates.
- Inject the **\$compile** and **\$rootScope** services in a **beforeEach** block
	- o That allows you to create a new \$scope and access the \$compile service.
	- o Compile an element containing the directive to be tested
	- o Initiate the digest cycle of the \$scope

### Testing AngularJS directives (2)

- Now that everything is setup, we can *spec* out tests using the **it** function.
	- o String parameter is title of spec or description of what the spec is testing
	- o Function parameter is the spec or test.
- Test functionality of code that we write o See slide entitled "Things to test in Directive"
- Each test should have 1 or more expectations o Might be wise to follow this testing paradigm: setup  $\rightarrow$  run code  $\rightarrow$  assert

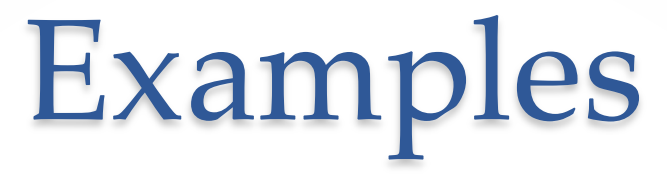

• Walk through process of creating and running directive tests for sample application.

#### Resources

- http://www.sitepoint.com/angular-testing-tips-testing-directives/
- https://docs.angularjs.org/guide/directive
- http://www.toptal.com/angular-js/angular-js-demystifying**directives**
- https://docs.angularjs.org/api/ng/function/angular.element
- http://stackoverflow.com/questions/15753009/how-to-inject-aservice-in-a-directive-unit-test-in-angularjs
- https://github.com/vojtajina/ng-directive-testing